## **OFFICE ACCESSORIES ReCeption Set of 3 wall files Ref. 170**

## **Product description**

A set of 3 wall files for documents up to 24 x 32 cm in size. U shaped cutaway sides enable holding of documents up to A3 size (large envelopes, postal tube).

A wide V-shaped access provides an excellent holding of contents, even of small size (business cards, commercial envelopes).<br>The solid back makes it comfortable to use as the hand cannot be strached against the wall.

Provided with 6 blank adhesive labels for an easy content identification.

Wall files can be fixed to the wall separately or together "in clusters" (clip-on system). Fixing kit provided. Useful capacity of a wall file: 340 sheets A4 (80 g), 326 x 31 H 240 mm.

Supports up to 2.5 kg in one wall file and 5.5 kg in three wall file hung in cluster. Overall dim. of one wall file: 361 x 86 H 270 mm. Overal dim. of three wall file in cluster: 361 x 86 H 715 mm.

100 % recyclable, high quality plastic PS.

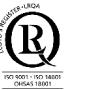

Impossibile visualizzare l'immagine collegata. È possibile che il file sia stato spostato, rinominato o eliminato. Verificare che il collegamento rimandi al

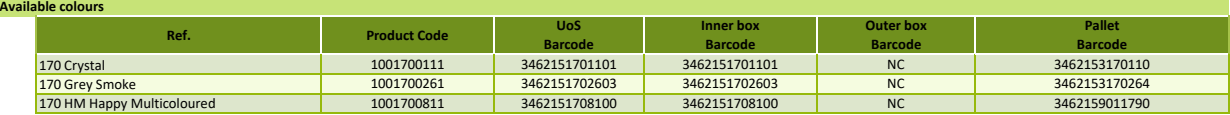

## **Intrastat code** 39261000

**Logis** 

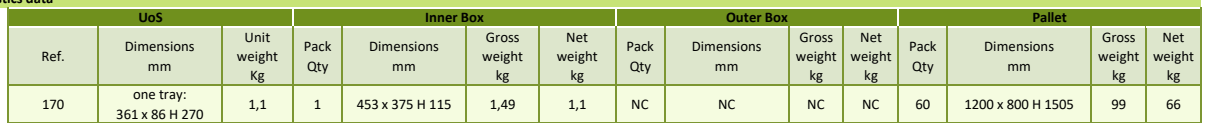

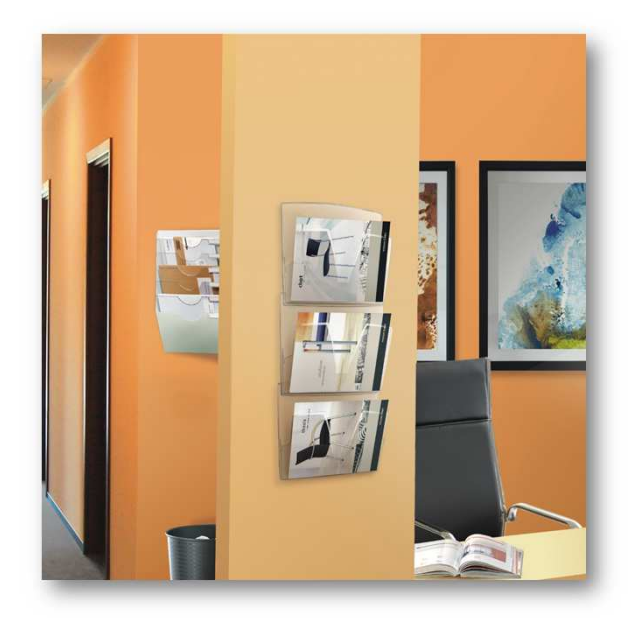

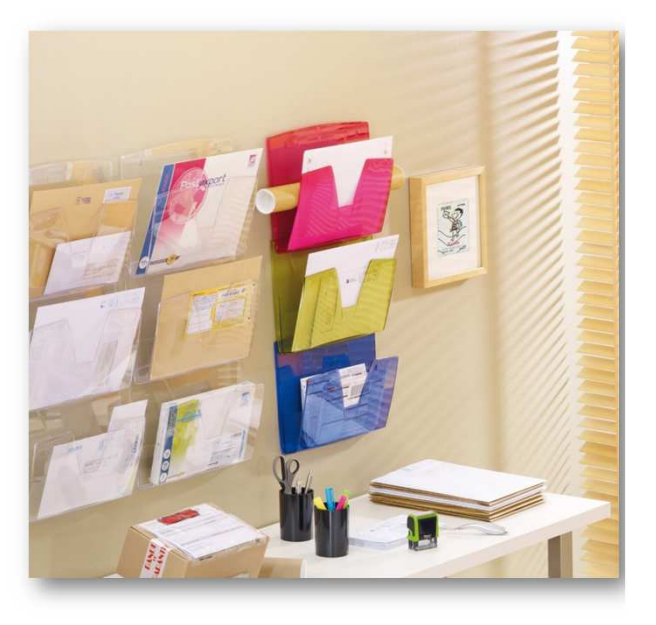

MAT-207-A - 02/02/18

Impossibile visualizzare l'immagine collegata. È possibile che il file sia stato spostato, rinominato o eliminato. Verificare che il collegamento